## Logos Bible Study Software

You can now order your Logos Bible Study Software from the CBS online bookstore!

**Step 1)** Click *[Order Your Textbooks](https://bookstore.mbsdirect.net/vbm/vb_home.php?FVCUSNO=37958&utm_content=VisitBookstore&utm_medium=email&utm_term=04102017&utm_source=Promotional&utm_campaign=s_letter37958)*. **Please note that a new browser tab will be opened.**

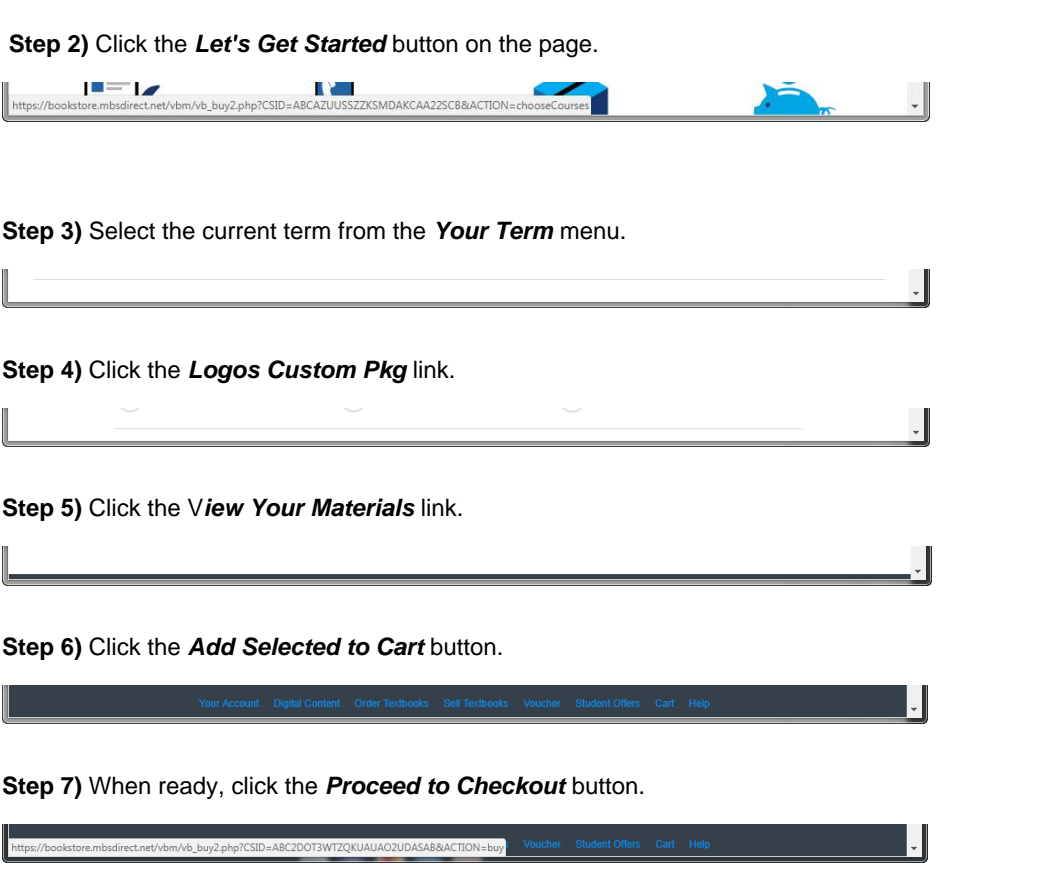

At this point you can checkout and purchase your software.

**Activation information will be provider to you by Logos. Please check your email for activation instructions. Please note that it may take 24-48 hours before you receive the email from Logos.**

**If you experience any issues, then please call Customer Service at: (800) 325-3252**